# **Homework 7: XSLT Exercise**

## **1. Objectives**

- Get experience using XSLT
- Get experience combining XSLT with JavaScript and DOM

## **2. Requirements**

Given the following two XML documents

```
http://www-scf.usc.edu/~csci571/2010Spring/hw7/employee.xml
http://www-scf.usc.edu/~csci571/2010Spring/hw7/appointments.xml
```
You must write XSL Transformations and combine the information in the two XML files into a single HTML file.

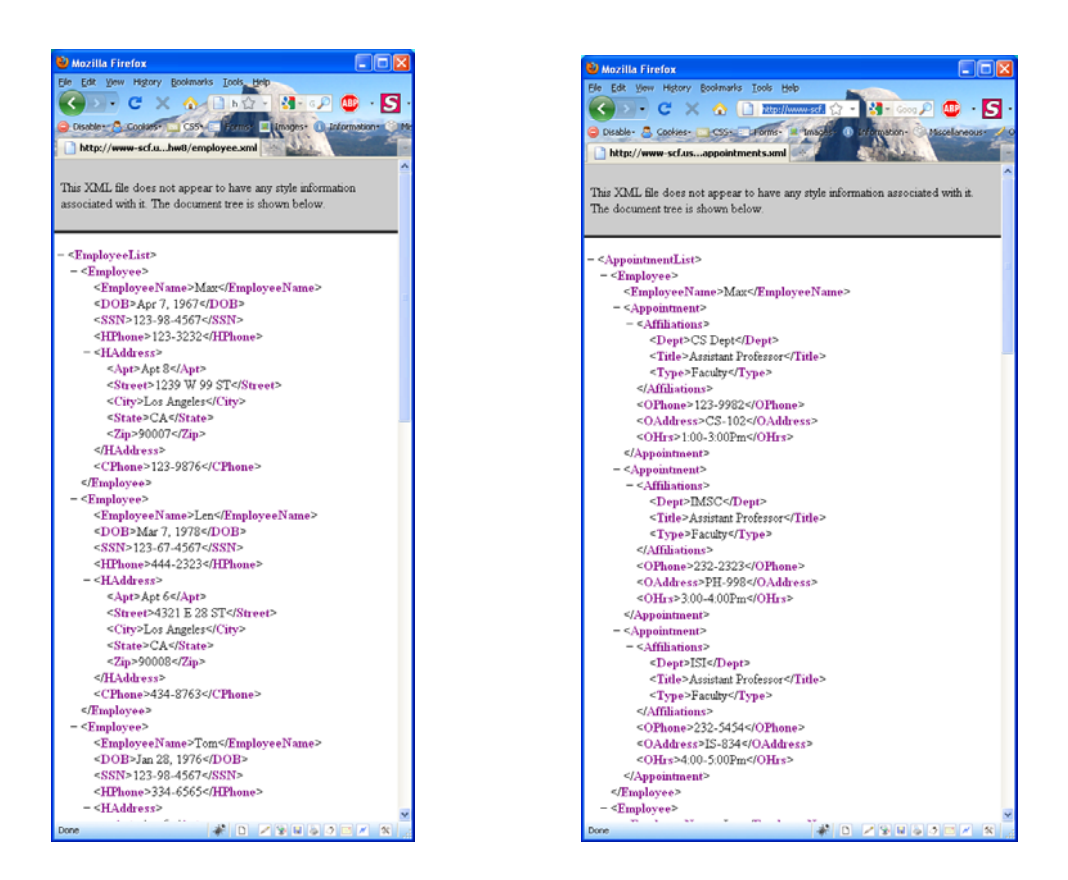

#### **Employee.xml file 4.4 Appointments.xml file**

The Employee.xml file includes a list of employees. Each employee has a name, date of birth, social security number, home phone, home address, and cphone. The appointments.xml file is also made up of employees, the same employees that are contained in employee.xml.

However the appointments.xml file contains, for each employee a list of affiliations, an office phone, an office address, and office hours.

Your task is to use an XSLT stylesheet(s) and JavaScript/DOM code to produce a single HTML file that contains a single table that combines the information in the two xml files as shown in figure 1.

| <b>Employee Information</b> |              |             |                 |                                                   |                |                                                                                                    |                                  |                               |                                           |
|-----------------------------|--------------|-------------|-----------------|---------------------------------------------------|----------------|----------------------------------------------------------------------------------------------------|----------------------------------|-------------------------------|-------------------------------------------|
| Name                        | D.O.B        | <b>SSN</b>  | <b>H</b> .Phone | H.Addr                                            | <b>C.Phone</b> | <b>Affiliations</b>                                                                                     | O.Phone                          | O.Addr                        | 0 <sub>His</sub>                          |
| Max                         | Apr 7, 1967  | 123-98-4567 | 123-3232        | Apt 8<br>1239 W 99 ST<br>Los Angeles<br>CA 90007  | 123-9876       | <b>IS Dept Assistant Professor</b><br><b>IMSC Assistant Professor</b><br><b>ISI</b> Assistant Professor | 123-9982<br>232-2323<br>232-5454 | $2S-102$<br>PH-998<br>$S-834$ | $100-300Pm$<br>3:00-4:00Pm<br>4.00-5.00Pm |
| en                          | Mar 7, 1978  | 123-67-4567 | 444-2323        | Apt 6<br>4321 E 28 ST<br>Los Angeles<br>CA 90008  | 434-8763       | <b>IMSC Assistant</b>                                                                                   | 121-9875                         | PH-123                        |                                           |
| `om                         | Jan 28, 1976 | 123-98-4567 | 334-6565        | Apt 5<br>765 W 29 ST<br>Los Angeles<br>CA 90008   |                | <b>CS Dept Assistant</b>                                                                                | 309-4543                         | CS-987                        | $9.00 - 10.00$ Am                         |
| 6ó                          | Dec 23, 1982 | 123-43-4567 | 323-6543        | Apt 4<br>656 W 67 ST<br>Los Angeles<br>CA 90067   |                | <b>CS Dept Half Assistant</b><br><b>IMSC Half Assistant</b>                                             | 927-3423<br>343-4843             | 28-098<br>PH-543              | $1:00-3:00Pm$                             |
| avid                        | Nov 12, 1978 | 123-96-4567 | 665-8265        | Apt 12<br>678 W 76 ST<br>Los Angeles<br>CA 90675  | 334-9876       | <b>IMSC Research Scientist</b>                                                                          | 957-8324                         | PH-664                        |                                           |
| erry                        | Jul 12, 1965 | 123-76-4567 | 232-5543        | Apt 18<br>6765 E 76 ST<br>Los Angeles<br>CA 90675 | 443-9872       | <b>IS Dept Assistant Professor</b><br><b>IMSC Assistant Professor</b>                                   | 126-9876<br>987-6264             | 38-342<br>PH-546              | 4.00-6:00Pm<br>3.00-4.00Pm                |
| Mary                        | Apr 25, 1972 | 123-54-4567 | 949-9986        | Apt 56<br>9879 W 7 ST<br>Los Angeles<br>CA 90017  |                | <b>EE</b> Dept Financial Officer<br><b>IMSC Financial Officer</b>                                       | 984-9872<br>763-9343             | EE-754<br>PH-876              |                                           |

Figure 1: Expected output

#### **Requirements:**

- The JavaScript should use the XSL stylesheet file(s) to transform the XML into HTML, rather than processing the XML directly.
- You may assume that the list of employees in both files are the same, but you may NOT assume that the employees occur in the same order in both XML files.
- Your code must work with both Internet Explorer and Firefox
- To facilitate grading you must create a webpage containing links to your employees.xml, appointments.xml, xsl\_code.xsl, code\_textfile.txt, html\_javascript\_DOM\_code.html in a presentation similar to figure 2. The xsl\_code file refers to your stylesheet. The html\_javascript\_DOM\_code file refers to your file responsible for performing the XSLT, while the code\_textfile is simply the same file with a .txt extension such that the graders can view the code without the browser parsing it.

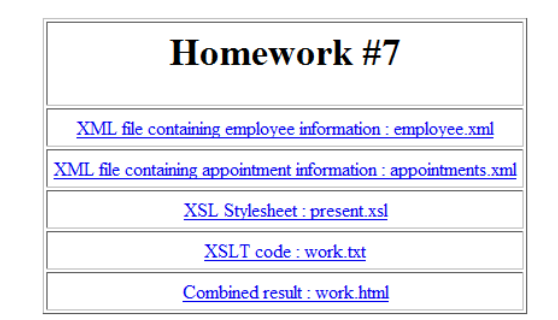

Figure 2: Expected webpage containing links to your code

## **3. Hints**

- The structure of the XML files will not change. The tag names and order will remain the same, but the graders may test your code with XML files containing different entries or more or fewer entries than in the sample XML files given with the assignment.
- In Firefox, use the importStyleSheet() and the transformToDocument() methods of the XSLTProcessor object to get a DOM object containing the XML files transformed by your XSLT.
- In IE, use the transformNodeToObject()method to get a DOM object of the XML transformed by your XSLT, or use the transformNode() method to get HTML of the XML files transformed by your XSLT.

### **4. Files to Submit**

Add a link on your homework page, so graders can go to your website and grade your homework. The link should point to a webpage as shown in figure 2.

Submit your XML, XSL, and HTML files electronically to the csci571 account so that they can be graded and compared to all other students' code.